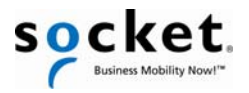

# *Quick Start Guide*

### *Bluetooth***® Cordless Ring Scanner**  *Series 9*

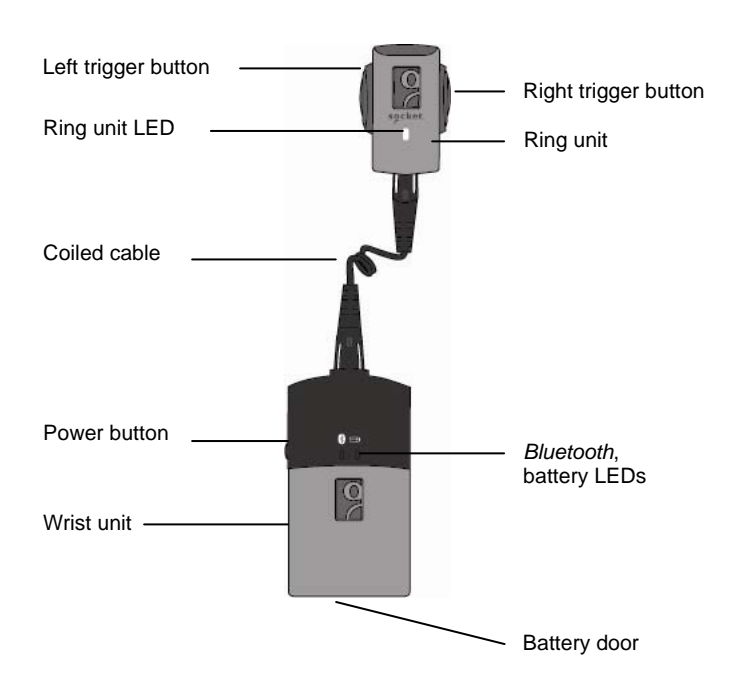

© 2010 Socket Mobile, Inc. All rights reserved. Socket, the Socket logo, SocketScan, Connect!Agent, ActivePairing, Bluetooth Cordless Ring Scanner, and Business Mobility Now! are registered trademarks or trademarks of Socket Mobile, Inc. The Bluetooth<br>wordmark is a registered trademark of the Bluetooth SIG, Inc. USA, and any use by Socket Mobile

#### **Package Contents**

- *Bluetooth* Cordless Ring Scanner: Ring unit, wrist unit, coiled cable
- 2 Finger straps
- Wrist strap
- Lithium-ion battery
- Quick Start Guide
- CD with software and documentation

**Battery Charger** *(Order Separately, SKU# AC4048-1143)* Includes battery charger and AC adapter with plugs for USA, Europe, and Australia

#### **SocketScan Task Tray Icon**

For Windows Mobile/CE, the icon appears in the Today screen.

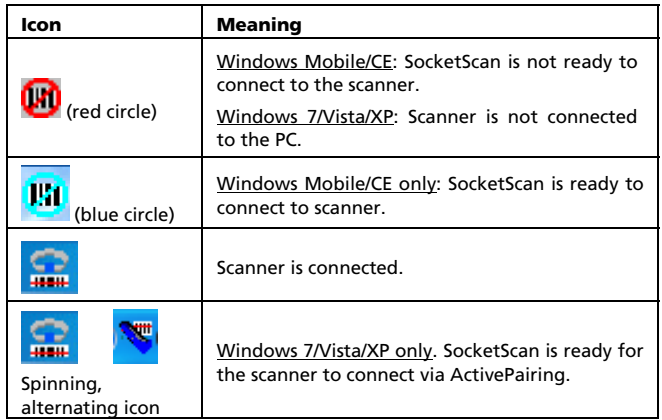

#### **Turning on the** *Bluetooth* **CRS**

Press and hold the power button until you hear 2 beeps (low-high).

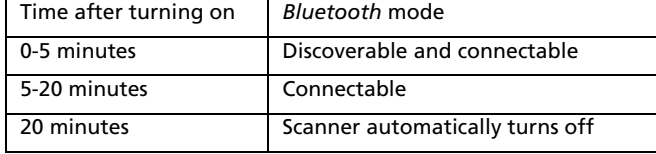

**Disconnecting:** Click on the SocketScan task tray icon at the bottom of the screen. In the pop-up menu, click **Disconnect**.

**Turning Off the CRS:** Press and hold the power button on the wrist unit until you hear 2 beeps (high-low)

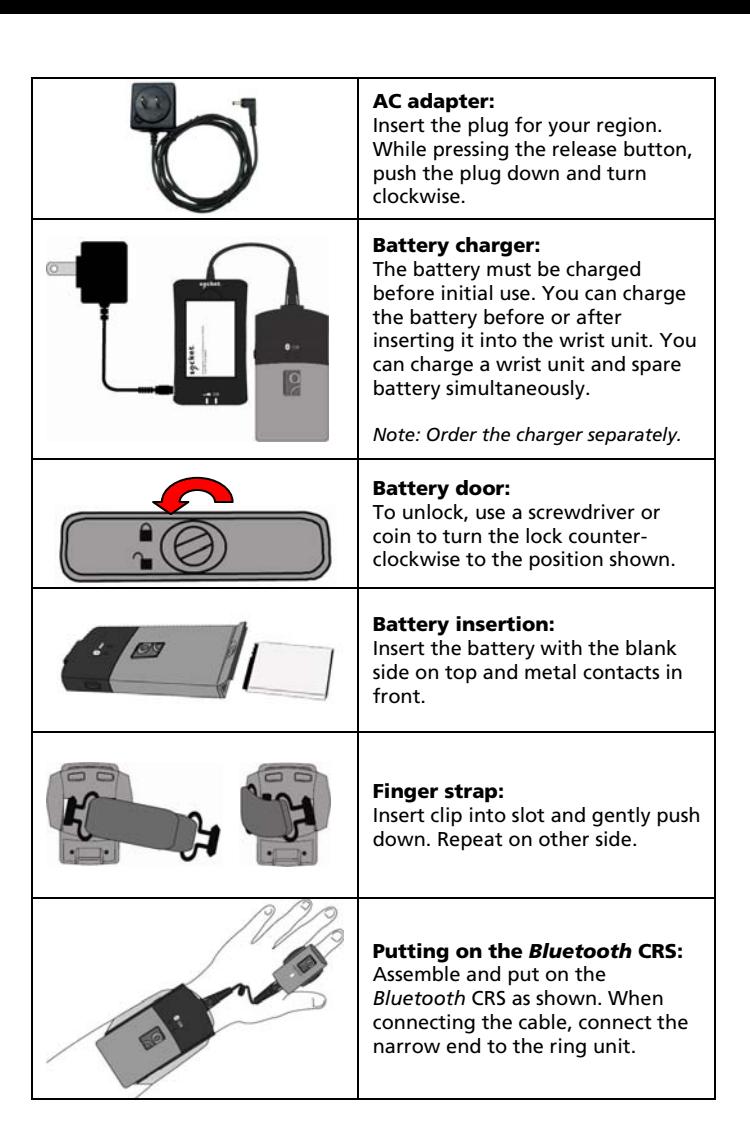

**Product Registration:** Register online to access technical support, get upgrades or sign up for special offers:<http://support.socketmobile.com/>

**Accessories:** Purchase online at: [http://ww1.socketmobile.com/](http://ww1.socketmobile.com/%0Bproducts/bluetooth-scanners/accessories-bt.aspx) [products/bluetooth-scanners/accessories-bt.aspx](http://ww1.socketmobile.com/%0Bproducts/bluetooth-scanners/accessories-bt.aspx)

#### **Ring Unit LED**

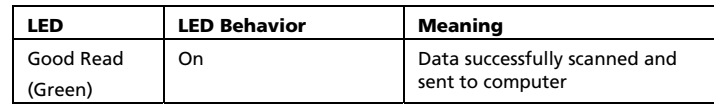

#### **Wrist Unit LEDs**

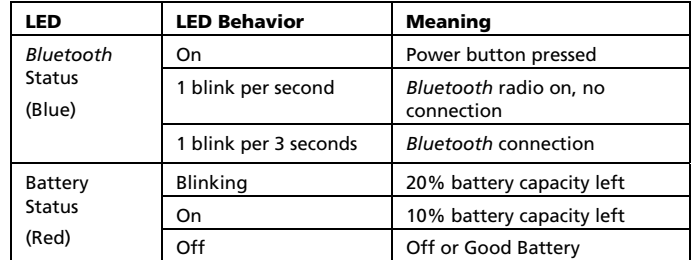

#### **Ring Unit Beeps**

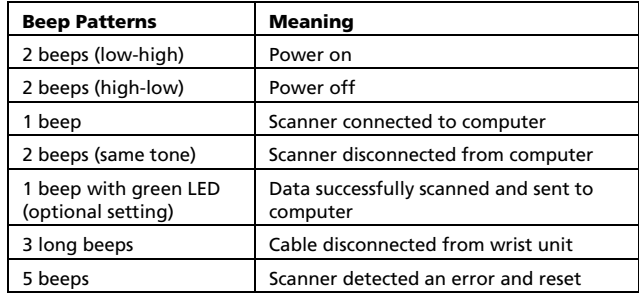

#### **Technical Support**

- Online Knowledge Base: Articles and Frequently Asked Questions. <http://support.socketmobile.com/faq>
- Online Requests: Register your product and submit a question. <http://support.socketmobile.com/>
- By Phone (Tier 1 technical support): Direct: +1-510-933-3020 USA & Canada Toll-free: 800-279-1390

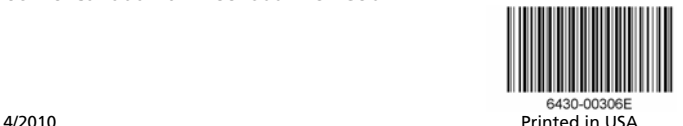

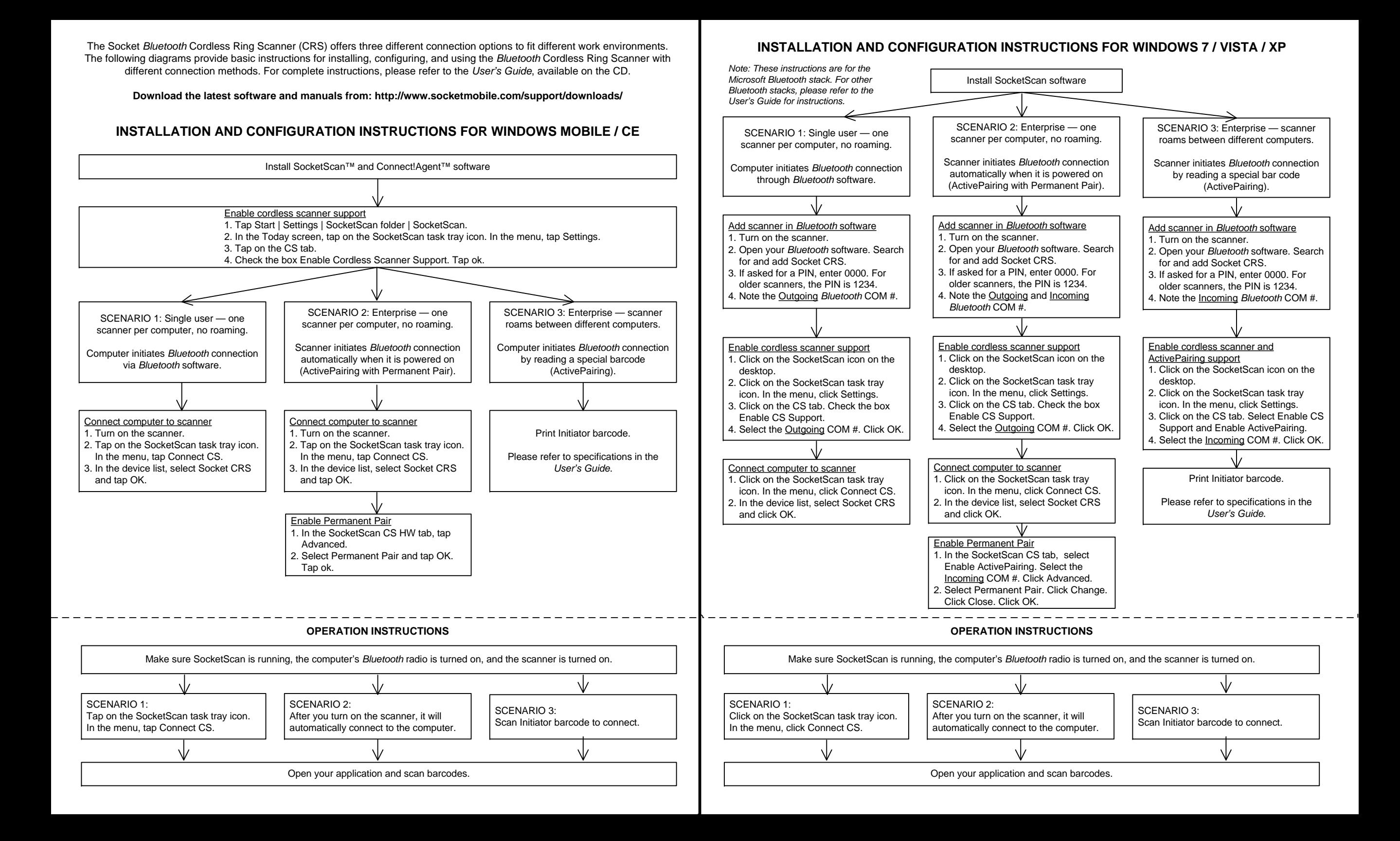

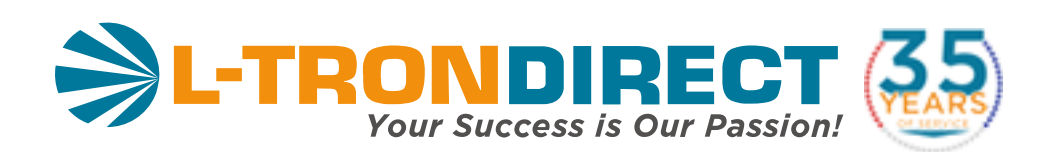

## [www.L-TronDirect.com](https://www.l-trondirect.com/)

## [800-830-9523](tel:+8008309523)

# [info@L-Tron.com](mailto:info@L-Tron.com)

596 Fishers Station Dr | Victor, NY | 14564 | Suite 1 A

Get in touch with us on social media!in

[www.L-Tron.com](https://www.l-tron.com/)